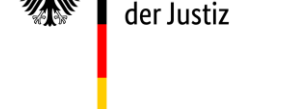

## **eNorm-Bestandsrecht-Konverter 2.0.3 – Was ist neu?**

Mit Version 2.0.3 des Konverters konnten Nutzerfreundlichkeit und Praxistauglichkeit essentiell verbessert werden. Im Einzelnen:

- **Mehrere Gesetze bzw. Verordnungen** oder Teile davon können **in einem Dokument zusammengefasst** werden. Damit ist die synoptische Darstellung der Änderungen gängigen Artikelgesetze direkt möglich.
- Die Konvertierung auch solcher Gesetze bzw. Verordnungen, die nicht den Vorgaben des Handbuchs der Rechtsförmlichkeit entsprechen, führt nun in der Regel **unmittelbar zu strukturell fehlerfreien eNorm-Dokumenten**, die meist ohne Nacharbeit für die Erstellung von Arbeitsdokument bzw. Synopse genutzt werden können.
- Neue, einfachere Programmführung.
- Der Konverter unterstützt nun eNorm in der **32 Bit- und 64 Bit**-Version.
- Behebung von kleineren Programmfehlern.

Weitere Einzelheiten können der Anleitung zum Programm entnommen werden.

**Wichtig: Die aktuelle Version 2.0.3 des eNorm-Bestandsrecht-Konverter erfordert zwingend den Einsatz der eNorm-Version 4.6.0!** eNorm wurde in dieser Version speziell für eine optimale Verarbeitung der vom Konverter erzeugten Dateien angepasst.

Teilen Sie uns sehr gern unter<enorm@bmj.bund.de> **Ihre Meinung** zum eNorm-Bestandsrecht-Konverter mit.

Bundesministerium der Justiz – Projektgruppe eNorm –